## **STAT 226 Lecture 1 Supplement**

Chi-Squared Distributions and Chi-Squared Tests

Yibi Huang

# **Chi-Squared (**χ 2 **) Distributions**

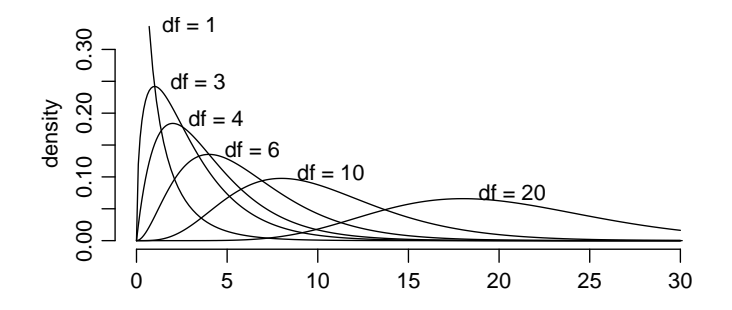

- One curve for each integer value of **degree of freedom**
- All  $\chi^2$ -density curves are right-skewed
- $\chi^2$ -density curves are only defined on  $[0, \infty)$
- As the degrees of freedom ↑, the curves flatten out and move off to the right, and become less skewed (more symmetric)

• Expected value = 
$$
df
$$
, SD =  $\sqrt{df}$ 

If there are *k* independent standard normal variables

 $Z_1, Z_2, \ldots, Z_k \sim N(0, 1),$ 

then the sum of their squares

$$
Z_1^2 + Z_2^2 + \cdots + Z_k^2
$$

has a **Chi-squared** distribution with *k* **degrees of freedom**.

In STAT 226, we will introduce several hypothesis tests that the test-statistic has a **chi-squared** distribution with a certain degrees of freedom.

- The test statistics of such tests are all called **chi-squared**  $(\chi^2)$ **statistic**
- For all such tests, large values of chi-squared statistics are evidence against the  $H_0$  and for the  $H_a$ , and hence the *P*-values are always the **upper tail** probability below.

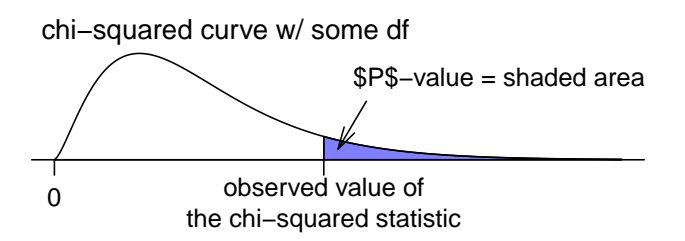

#### **Chi-Square Probability Table**

The  $\chi^2$ -curve, with<br>degrees of freedom degrees of freedom shown along the left of the table.

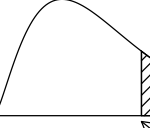

The shaded area is shown along the top of the table

 $\mathbb{R}$  is shown in the body of the table

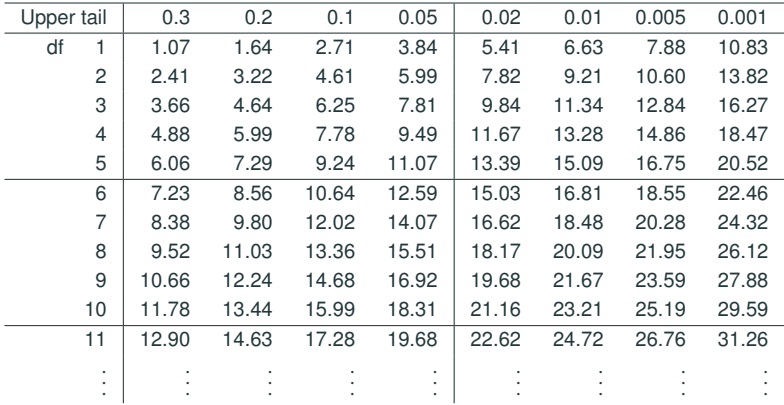

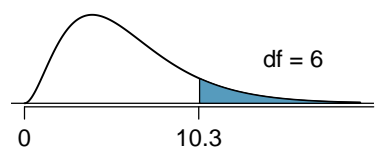

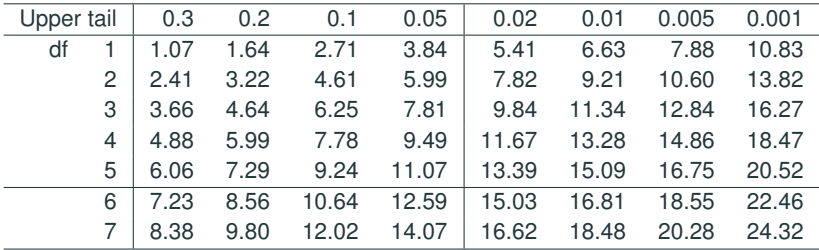

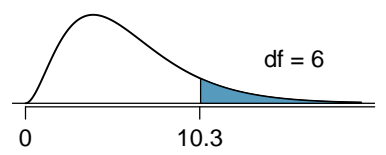

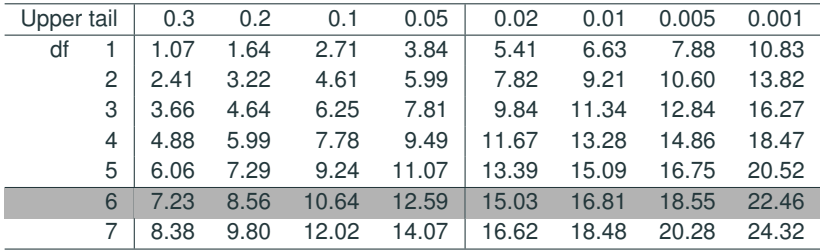

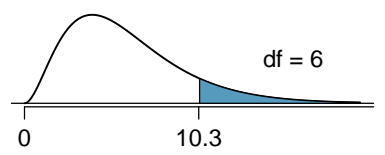

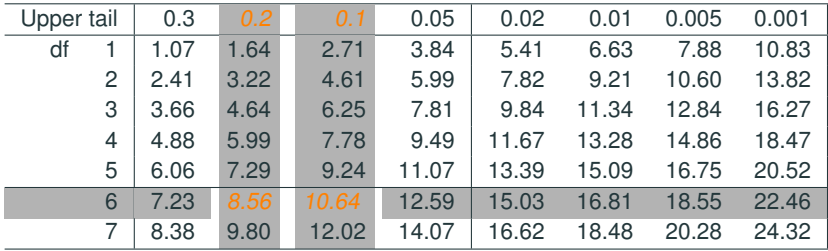

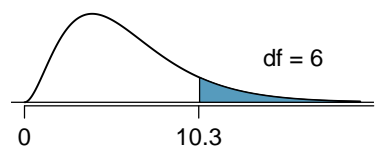

*P*-value =  $P(\chi^2_{df=6} > 10.3)$ is between 0.1 and 0.2

| Upper tail |   | 0.3  | 0.2  |  | 0.1   | 0.05  | 0.02  | 0.01  | 0.005 | 0.001 |
|------------|---|------|------|--|-------|-------|-------|-------|-------|-------|
| df         |   | 1.07 | 1.64 |  | 2.71  | 3.84  | 5.41  | 6.63  | 7.88  | 10.83 |
|            | 2 | 2.41 | 3.22 |  | 4.61  | 5.99  | 7.82  | 9.21  | 10.60 | 13.82 |
|            | 3 | 3.66 | 4.64 |  | 6.25  | 7.81  | 9.84  | 11.34 | 12.84 | 16.27 |
|            | 4 | 4.88 | 5.99 |  | 7.78  | 9.49  | 11.67 | 13.28 | 14.86 | 18.47 |
|            | 5 | 6.06 | 7.29 |  | 9.24  | 11.07 | 13.39 | 15.09 | 16.75 | 20.52 |
|            | 6 | 7.23 | 8.56 |  | 10.64 | 12.59 | 15.03 | 16.81 | 18.55 | 22.46 |
|            |   | 8.38 | 9.80 |  | 12.02 | 14.07 | 16.62 | 18.48 | 20.28 | 24.32 |

The R command pchisq() can find the exact area underneath a chi-square curve.

```
pchisq(10.3, df = 6, lower.tail = FALSE)
[1] 0.1126
```
**Ex 2.** Suppose a  $\chi^2$ -statistic is 17.56, with df = 9. Find the *P*-value.

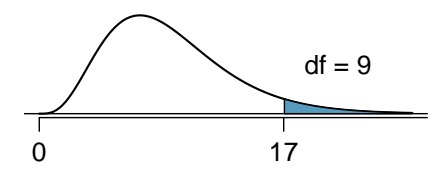

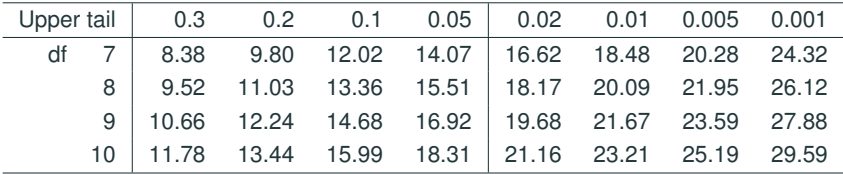

pchisq(17.56,  $df = 9$ , lower.tail = FALSE) [1] 0.04064

 $P$ -value = 0.0406.

**Ex 2.** Suppose a  $\chi^2$ -statistic is 17.56, with df = 9. Find the *P*-value.

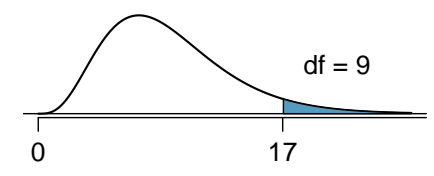

 $P$ -value =  $P(\chi^2_{df=9} > 17.56)$ <br>*is between* 0.00 and 0.05 is between 0.02 and 0.05

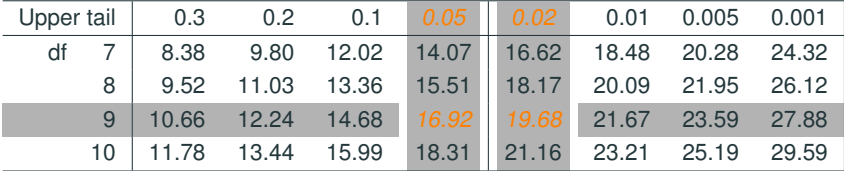

pchisq(17.56,  $df = 9$ , lower.tail = FALSE) [1] 0.04064

 $P$ -value = 0.0406.

**Ex 3.** Suppose a  $\chi^2$ -statistic is 30.9, with df = 10. Find the *P*-value

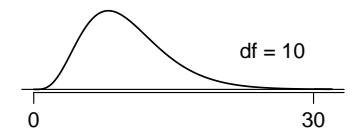

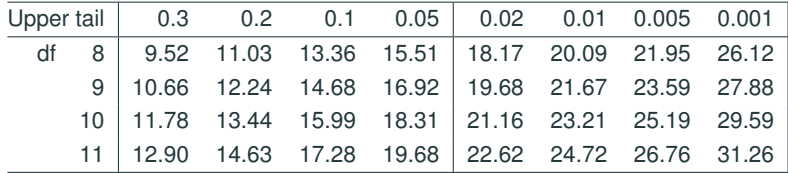

**Ex 3.** Suppose a  $\chi^2$ -statistic is 30.9, with df = 10. Find the *P*-value

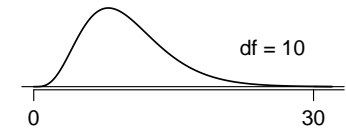

*P*-value = 
$$
P(\chi^2_{df=10} > 30.9)
$$
  
is less than 0.001

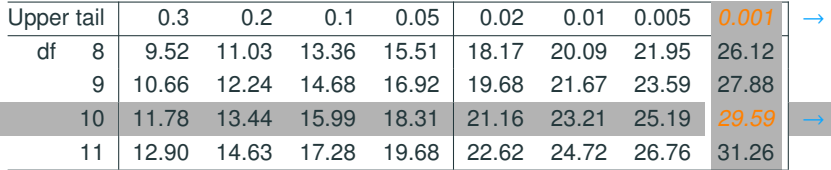

pchisq(30.9,  $df = 10$ , lower.tail = FALSE) [1] 0.0006095

 $P$ -value = 0.0006

#### **Critical Value of a Chi-Squared Test**

Just like all other tests, one can also conduct a chi-squared in a critical value approach rather than a *P*-value approach.

The notation  $\chi^2_{\text{df},\alpha}$  represents the value that the upper tail area<br>below a shi asymood surve with df = 4 to the right of  $\chi^2$  is a df,α below a chi-squared curve with df = *k* to the right of  $\chi^2_{k,\alpha}$  is  $\alpha$ .

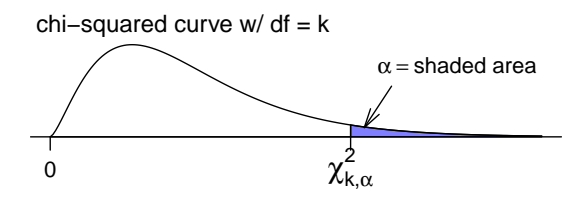

The value  $\chi^2_{k,\alpha}$  is called the **critical value** for a chi-squared test<br>with direct lovel so life the minimum value for a chi-squared *k*,α with df =  $k$  at level  $\alpha$ . It's the minimum value for a chi-squared<br>atatiatie with df. If the ha circulinant at level. statistic with df =  $k$  to be significant at level  $\alpha$ .

### **Finding the Critical Value of a Chi-Squared Test in R**

The R command for finding the critical value  $\chi^2_{k,a}$  is

```
qchisq(alpha, df = k, lower.tail=FALSE)
```
**Example:** If  $df = 1$ , the chi-squared statistic must be at least

- $\chi^2_{1,0.05}$  = 3.841 to be significant at 5% level, and
- $\chi^2_{1,0.1} = 2.706$  to be significant at 10% level.

```
qchisq(0.05, df = 1, lowertail=FALSE)[1] 3.841
qchisq(0.1, df = 1, lowertail=FALSE)[1] 2.706
```
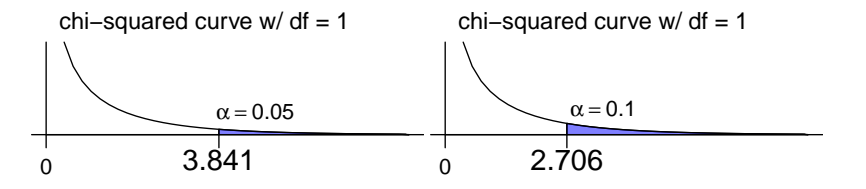

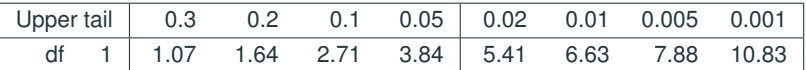

**Example**: A chi-square statistic  $w/df = 5$  must be at least

• 
$$
\chi^2_{5,0.05} = 11.07
$$
 to be significant at 5% level, and  
•  $\chi^2_{5,0.01} = 15.086$  to be significant at 1% level.

```
qchisq(0.05, df = 5, lower.tail=FALSE)
[1] 11.07
qchisq(0.01, df = 5, lowertail=FALSE)[1] 15.09
```
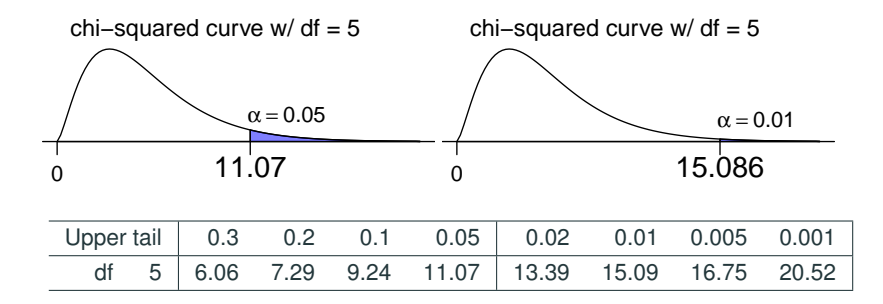